#### **NOTE:**

- 1. There are **TWO PARTS** in this Module/Paper. **PART ONE** contains **FOUR** questions and **PART TWO** contains **FIVE** questions.
- 2. **PART ONE** is to be answered in the **TEAR-OFF ANSWER SHEET** only, attached to the question paper, as per the instructions contained therein. **PART ONE** is **NOT** to be answered in the answer book.
- 3. Maximum time allotted for **PART ONE** is **ONE HOUR**. Answer book for **PART TWO** will be supplied at the table when the answer sheet for **PART ONE** is returned. However, candidates, who complete **PART ONE** earlier than one hour, can collect the answer book for **PART TWO** immediately after handing over the answer sheet for **PART ONE**.

**TOTAL TIME: 3 HOURS TOTAL MARKS: 100** 

**(PART ONE – 40; PART TWO – 60)** 

#### **PART ONE**

#### **(Answer all the questions)**

- **1. Each question below gives a multiple choice of answers. Choose the most appropriate one and enter in the "tear-off" answer sheet attached to the question paper, following instructions therein. (1 x 10)**
- 1.1 In Plasma Panels picture definition is stored in
- A) Memory<br>B) Gas Disc
- Gas Discharge
- C) Refresh Buffer
- D) None of the above
- 1.2 Reflection about the line  $y = -x$  transformation is equal to:
- A) The sequence of transformations:
	- i) clockwise rotation by 45 degree
	- ii) reflection about the X xis
	- iii) counter-clockwise rotation by 45 degree
- B) The matrix transformation<br> $\begin{array}{cc} 0 & 1 & 0 \end{array}$ 
	-
	- $1 \quad 0 \quad 0$
	- $0 \t0 \t1$

in homogeneous co-ordinate system

- C) Reflection about the X-axis followed by a counter clockwise rotation of 90 degree
- D) None of the above
- 1.3 Scan line seed fill algorithm is a
- A) Flood fill algorithm
- B) Boundary defined algorithm
- C) Both A) and B) above
- D) None of the above

#### 1.4 Bresenham's circle drawing algorithm involves

- A) Solving equation of the circle
- B) Calling a lookup table to get points corresponding to a particular value of radius
- C) Computation of location of individual pixels on each part of the circle
- D) Only integer calculation
- 1.5 In an interlacing technique each frame is displayed as:
- A) One pass
- B) Two passes
- C) Three passes
- D) Four passes
- 1.6 In homogeneous coordinate system the 3D point [6, 12, 0] can be represented in a number of ways. Pick out the INCORRECT choice.
- A) [6 12 0 1]
- B) [12 24 0 2]
- $C)$  [3 6 0 1/2]
- D) [3 6 0 0]
- 1.7 Anti-clock wise rotation of 90° about z-axis would transfer a point:
- A) On X-axis to negative
- B) On Y-axis to X-axis
- C) On X-axis to Y-axis
- D) On X-axis to negative Y-axis
- 1.8 For carrying out Sutherland-Cohen clipping the end-point codes of 4 lines are given below. Find out which one will represent totally invisible line from clipping window.
- A) 0000, 0000
- B) 0100, 1000
- C) 0001, 1000
- D) 0110, 1010
- 1.9 Which header file should be included before either "gl.h" or "glu.h"?
- A) iostream.h
- B) windows.h
- C) Both A) and B) above
- D) None of the above
- 1.10 Adequate storage space for production environments can be provided by
- A) Large capacity hard disk<br>B) Optical media
- Optical media
- C) Server mounted disk on a network
- D) All of the above

#### **2. Each statement below is either TRUE or FALSE. Choose the most appropriate one and ENTER in the "tear-off" sheet attached to the question paper, following instructions therein. (1 x 10)**

- 2.1 "Machine perception of Virtual Information" is one of the main applications of Image processing.
- 2.2 In perspective projection all rays parallel to line of sight appear to meet at a point.
- 2.3 Shadow mask methods are used for monochrome TV.
- 2.4 Co-ordinates of a point lying at infinity cannot be used with perspective matrix.
- 2.5 Depth buffer method to detect visible surfaces needs knowledge of plane equation for each surface under consideration.
- 2.6 Any shear (along X Axis/along Y Axis) can be represented by a translation to origin, a rotation, a scaling, a reverse of rotation and a reverse of translation.
- 2.7 Circular helix is an example of a parametric space curve.
- 2.8 MIDI can be used to playback the spoken dialogue.
- 2.9 A clipping algorithm can be made more efficient if totally visible and totally invisible lines could be identified and separated from the remaining lines.
- 2.10 OpenGL restricts the number of line segments making up the boundary of a convex polygon.

#### **3. Match words and phrases in column X with the closest related meaning/ word(s)/phrase(s) in column Y. Enter your selection in the "tear-off" answer sheet attached to the question paper, following instructions therein. (1 x 10)**

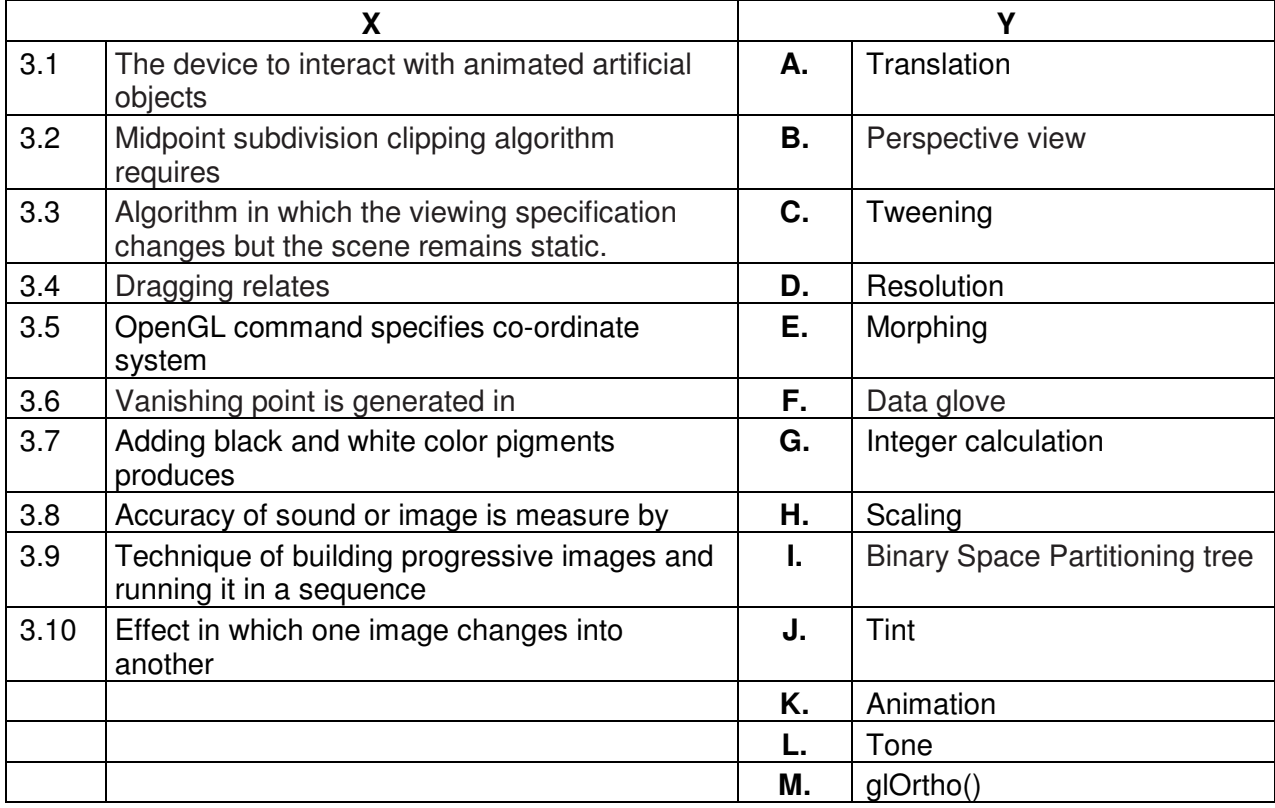

**4. Each statement below has a blank space to fit one of the word(s) or phrase(s) in the list below. Enter your choice in the "tear-off" answer sheet attached to the question paper, following instructions therein. (1 x 10)** 

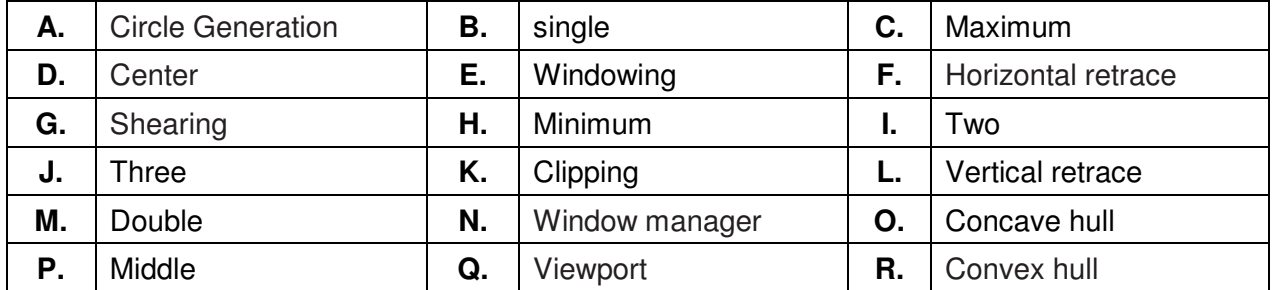

- 4.1 A graphic interface component that allows a user to display multiple window areas is \_\_\_\_\_\_\_\_.
- 4.2 The return to the left of the screen after refreshing each scan line is called
- 4.3 In **Example 2.5 In Legation** algorithm only one octant need to be generated and other parts can be obtained by successive reflections.
- 4.4 The convex polygon boundary that encloses a set of control points is called the
- 4.5 To modify the object shapes \_\_\_\_\_\_\_\_ transformation is used.

\_\_\_\_\_\_\_\_.

- 4.6 Projector is lines from an arbitrary point called \_\_\_\_\_\_\_ of projection, through each point in object.
- 4.7 Each element of the depth buffer corresponds to a pixel in the frame buffer and initially holds the depth in the scene.
- 4.8 A cube is rotating on the screen, at any point in time; the maximum number of visible faces would be \_\_\_\_\_\_\_\_.
- 4.9 An area on a display device to which a window is mapped is called  $a(n)$
- 4.10 A(n) buffered window means that all drawing commands are directly performed on the displayed window.

## **PART TWO**  (Answer any **FOUR** questions)

## **5.**

- a) Obtain a transformation matrix for translating a point by  $t_x = -1$ ,  $t_y = 2$ . Calculate the matrix of the inverse operation.
- b) Find the reflected view of a triangle with vertices (30, 40), (50, 50) and (40, 70) about the mirror which is vertically placed such that it passes through (20, 0).
- c) Given a rectangle on the screen, describe the steps to double the size of the rectangle taking care that the centre of the rectangle does not change.

**(5+5+5)** 

## **6.**

- a) What are plasma panels and how do they work?
- b) How can the light pen differentiate between two points on the screen when both have the same color/intensity?
- c) Given a clipping window  $P(0, 0)$ ,  $Q(30, 0)$   $R(30, 20)$ ,  $S(0, 20)$ , use Sutherland-Cohen algorithm to determine the visible portion of the line A(10, 30) and B(40, 0).

**(5+5+5)** 

## **7.**

- a) Define Geometric Continuity and Parametric Continuity.
- b) Describe Painter's Algorithm.
- c) How are colours generated in color monitor? Describe briefly.

**(4+7+4)** 

## **8.**

- a) Describe the reasons for the popularity of OpenGL.
- b) Write the essential functions which are used while creating a user-defined window, in proper sequence.

**(6+9**)

# **9.**

- a) Derive a transformation matrix for finding perspective projection of point  $(x, y, z)$  onto the  $place z = d$ .
- b) What is the difference between entropy encoding and source encoding?
- c) Compare between 2D and 3D animation.

**(8+4+3)**